**Para iniciar uma Declaração do ITCD de Extinção de Usufruto, ou consultar uma Declaração já iniciada,**

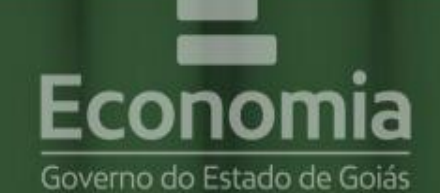

# **PORTAL DE APLICAÇÕES**

Para se autenticar, favor informar suas credenciais.

**... informe suas credenciais no Portal**  222.333.444-55 **de Aplicações da Secretaria da Economia,** 鼺 Autenticar **... se autentique, A** Recuperar Senha ■ Cadastre-se **B** Reativar Credencial conomia Online

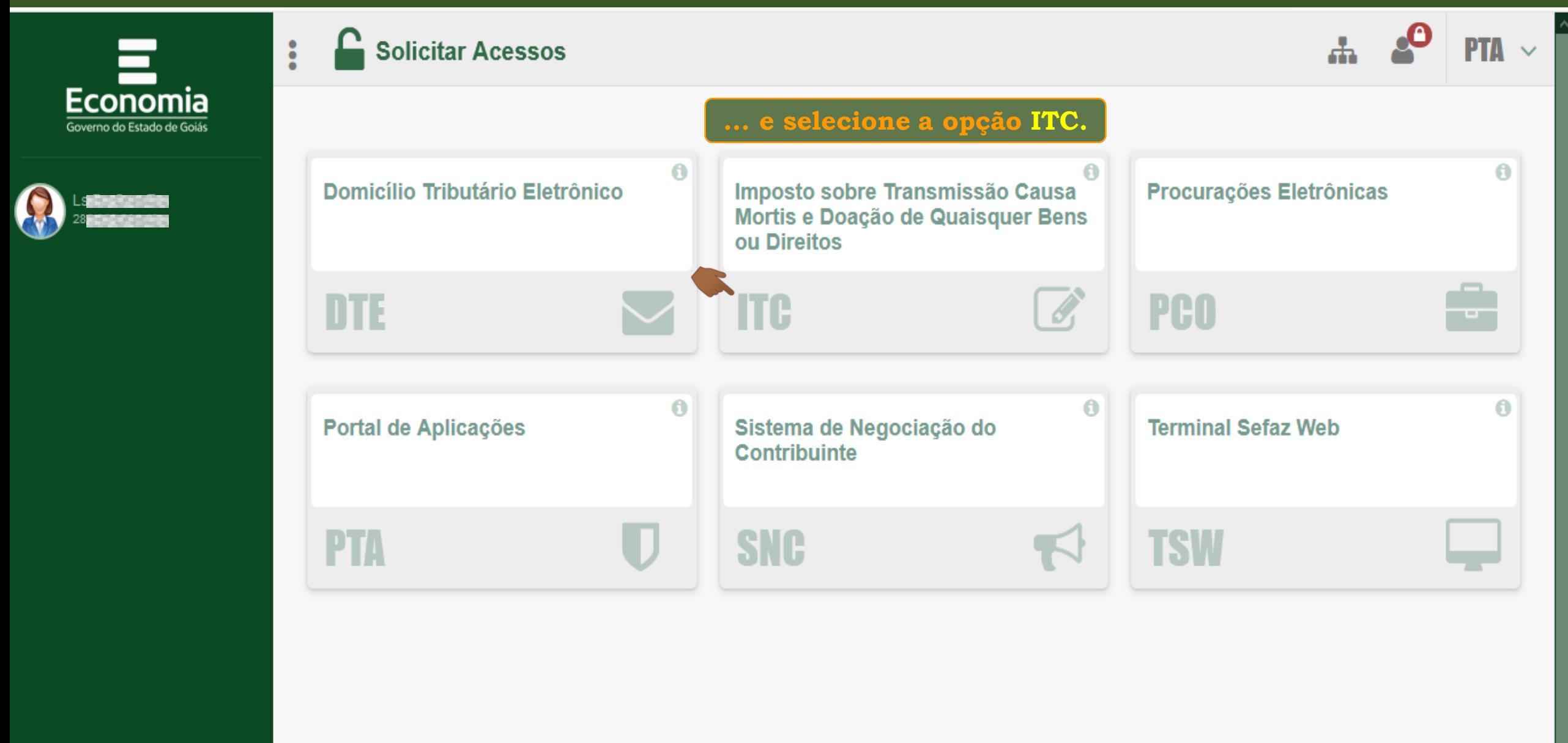

**COIAS** 

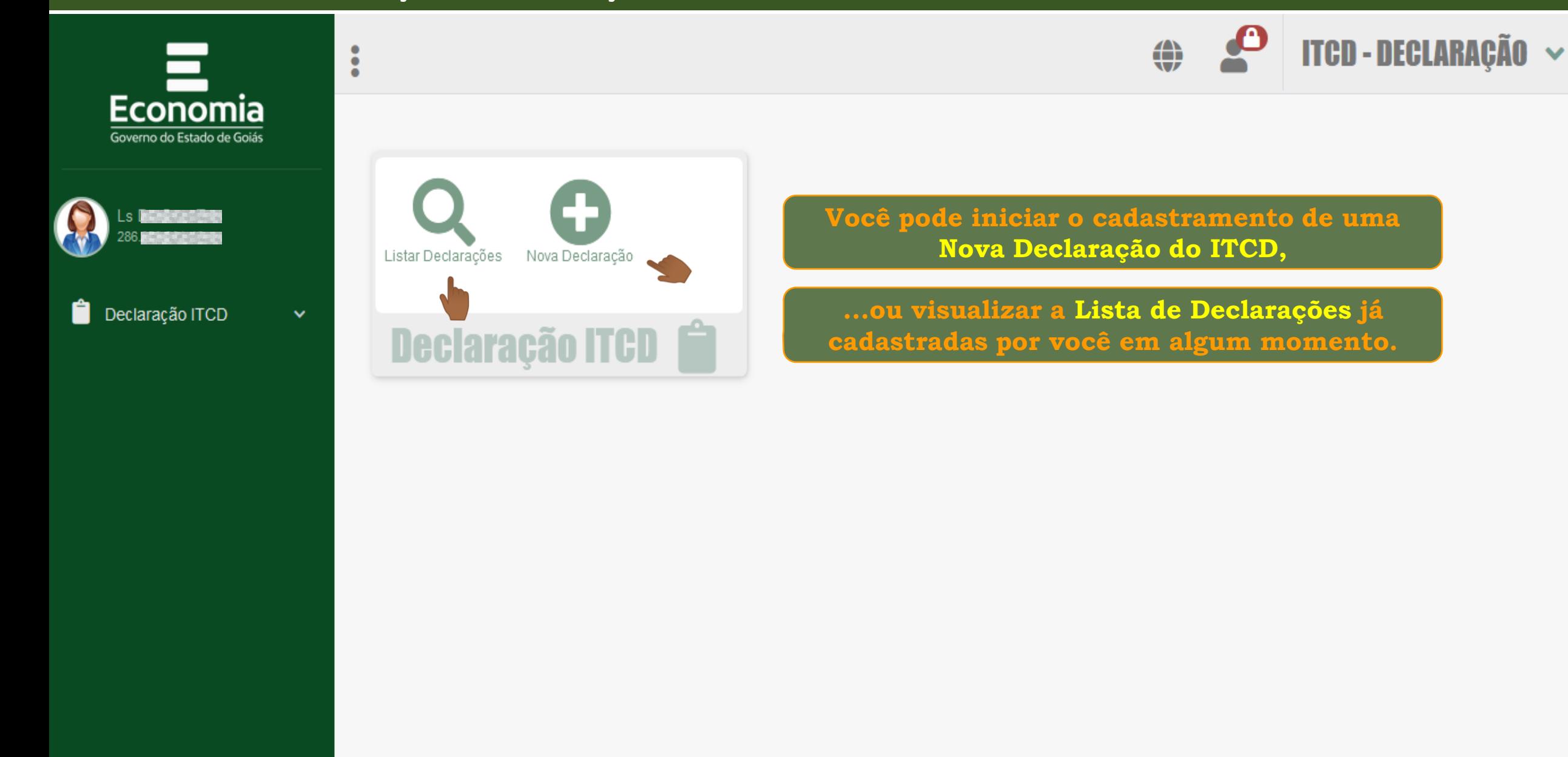

**COIAS** 

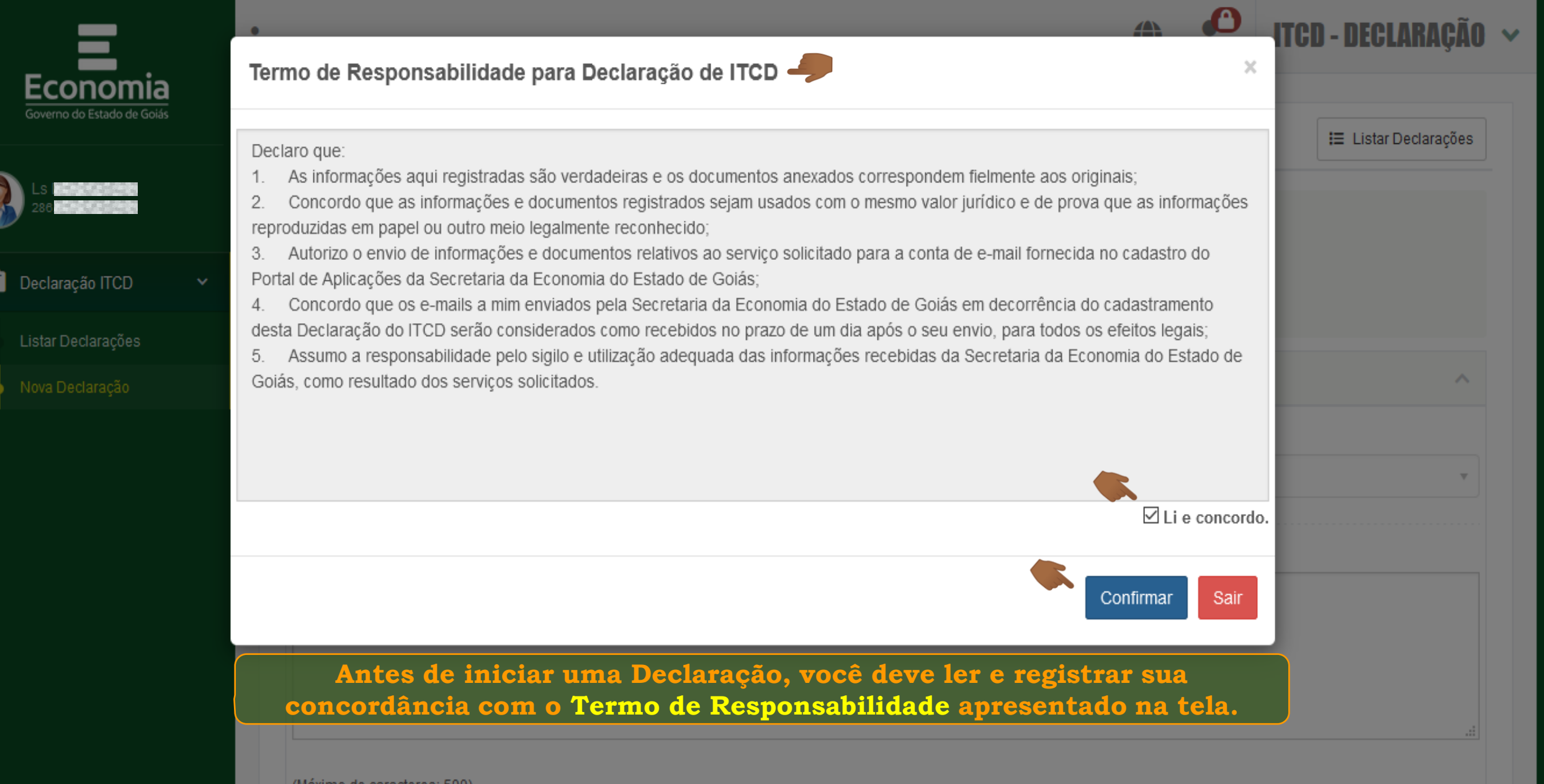

(Máximo de caracteres: 500) Você tem 500 caracteres restantes.

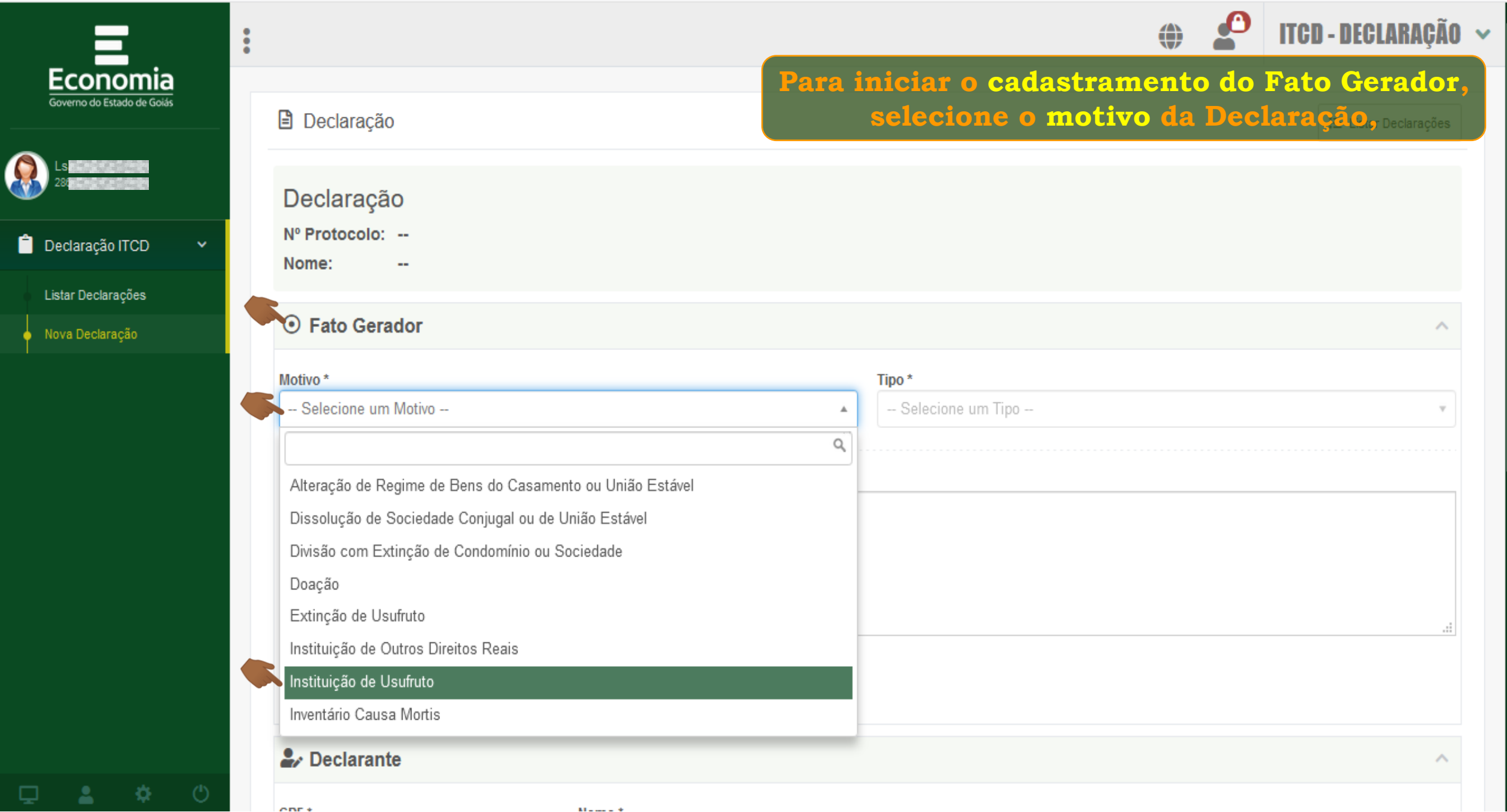

 $M = 100 \times 10^{-4}$ 

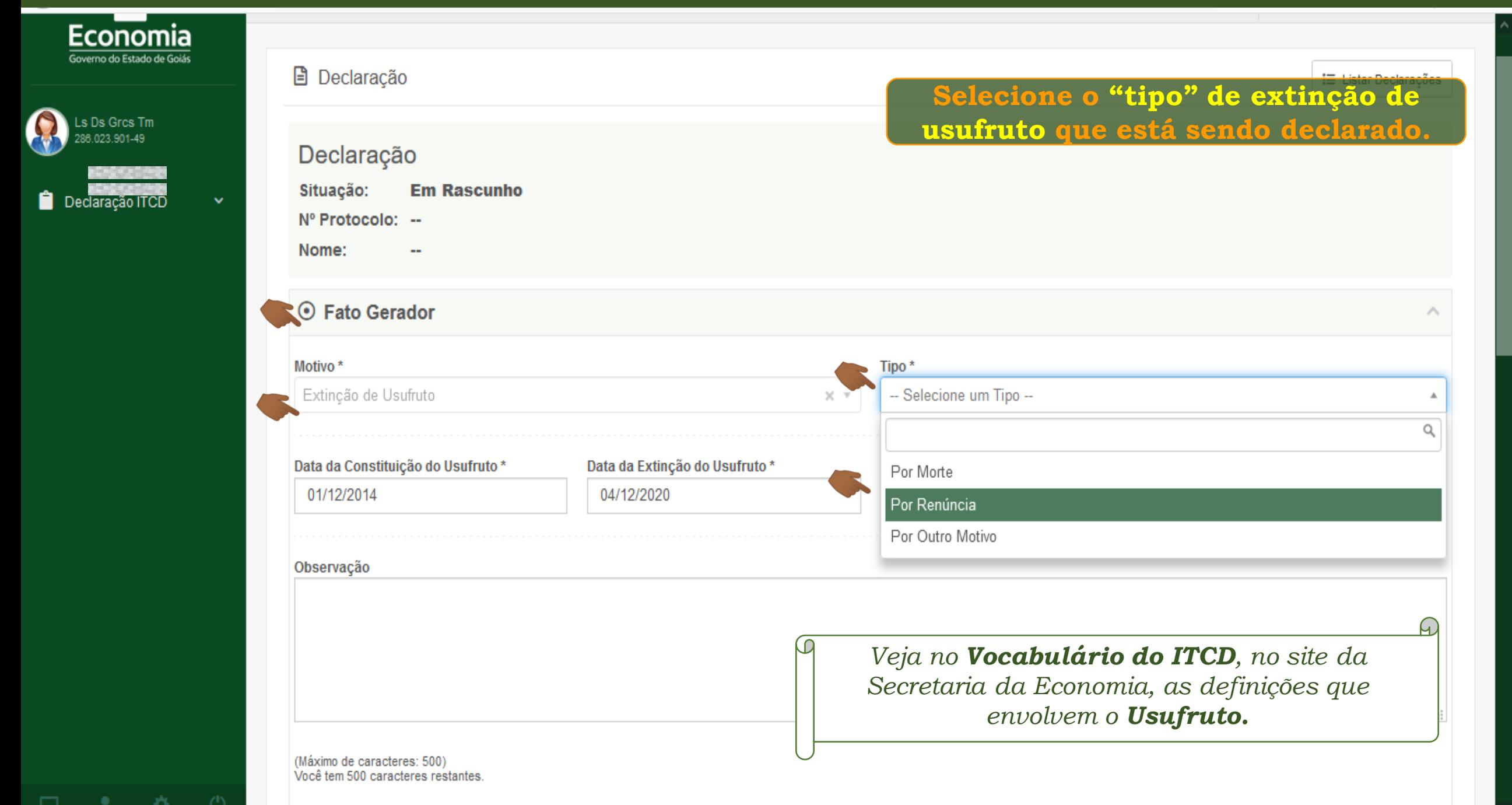

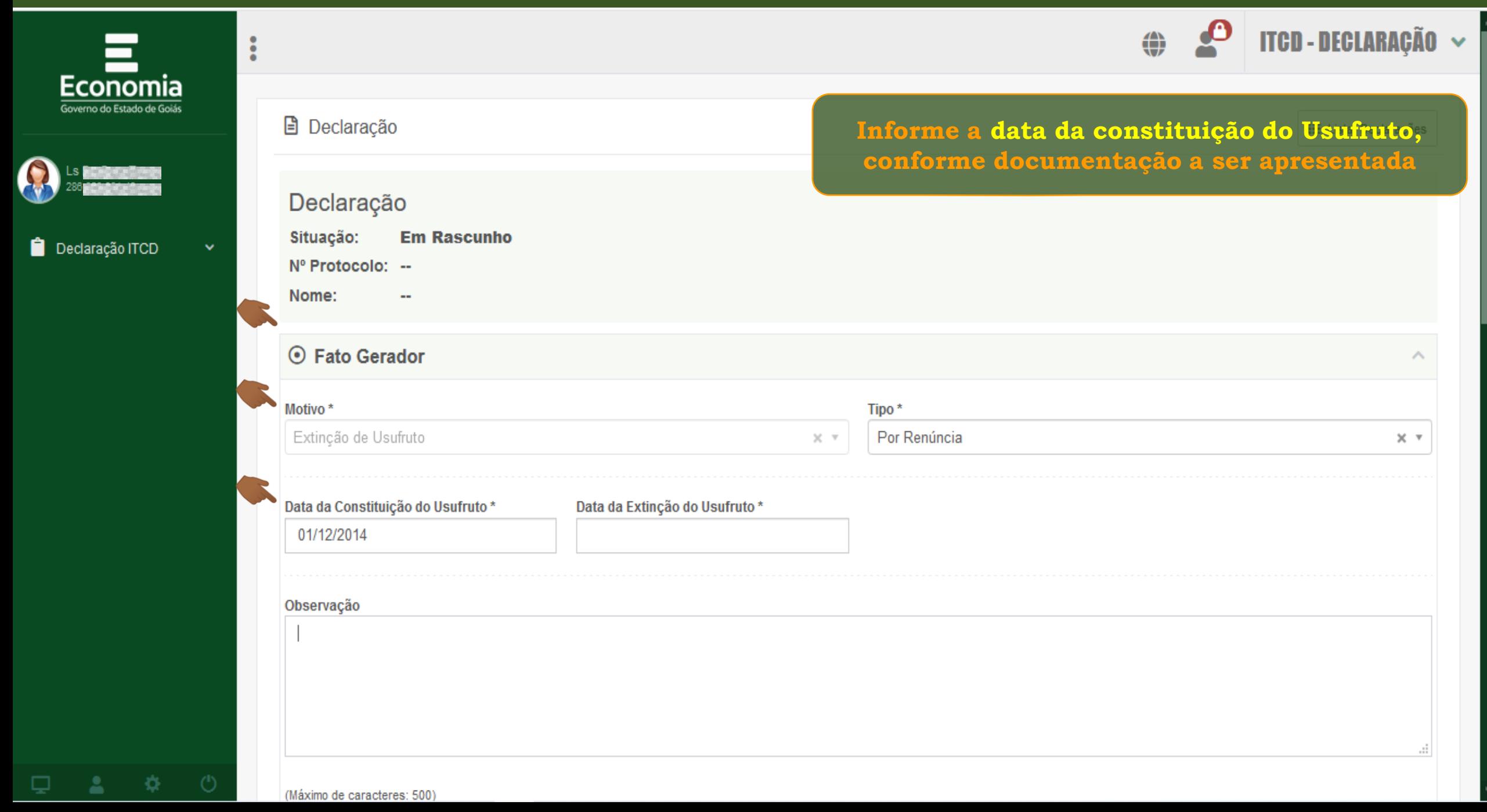

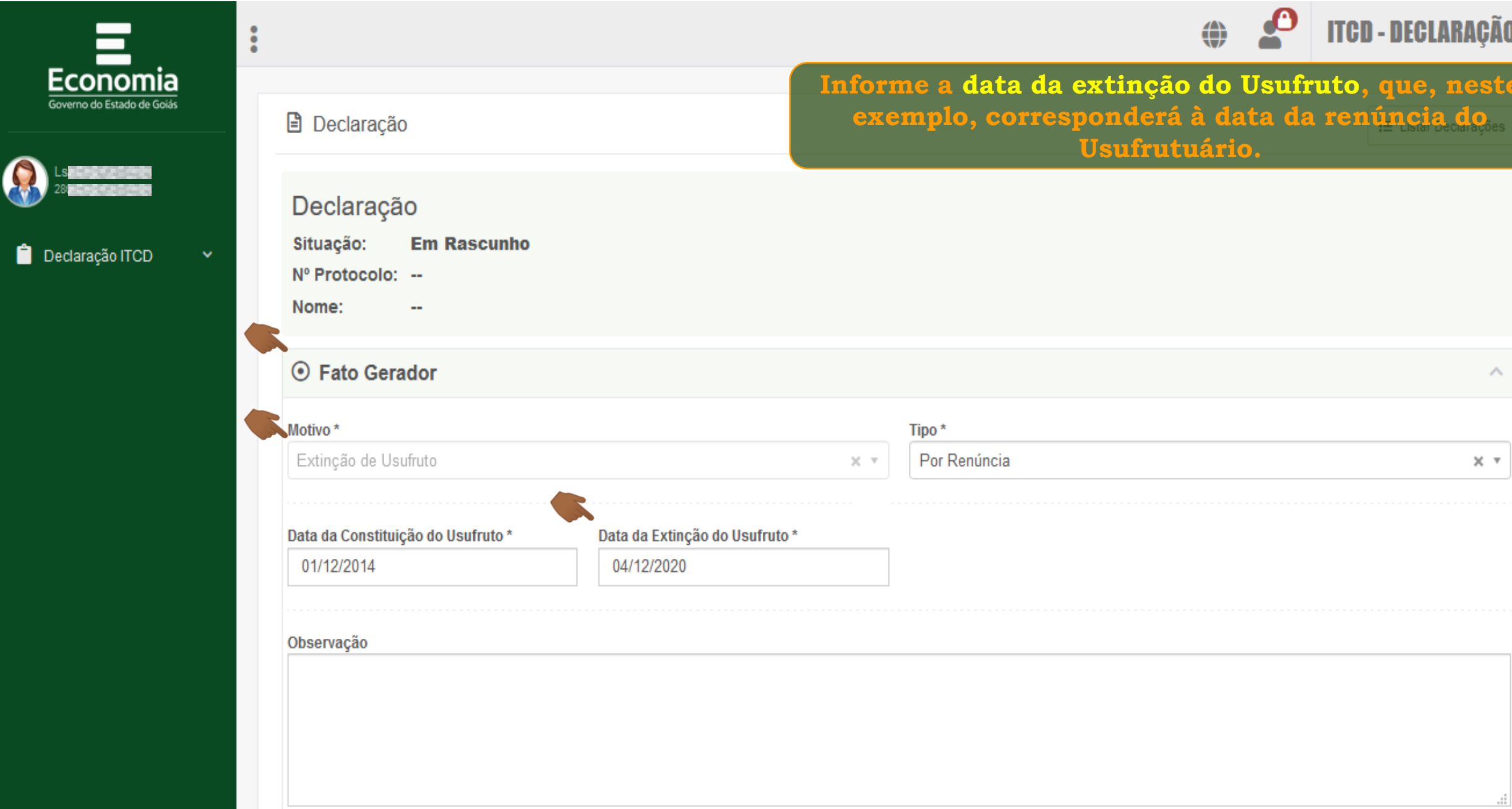

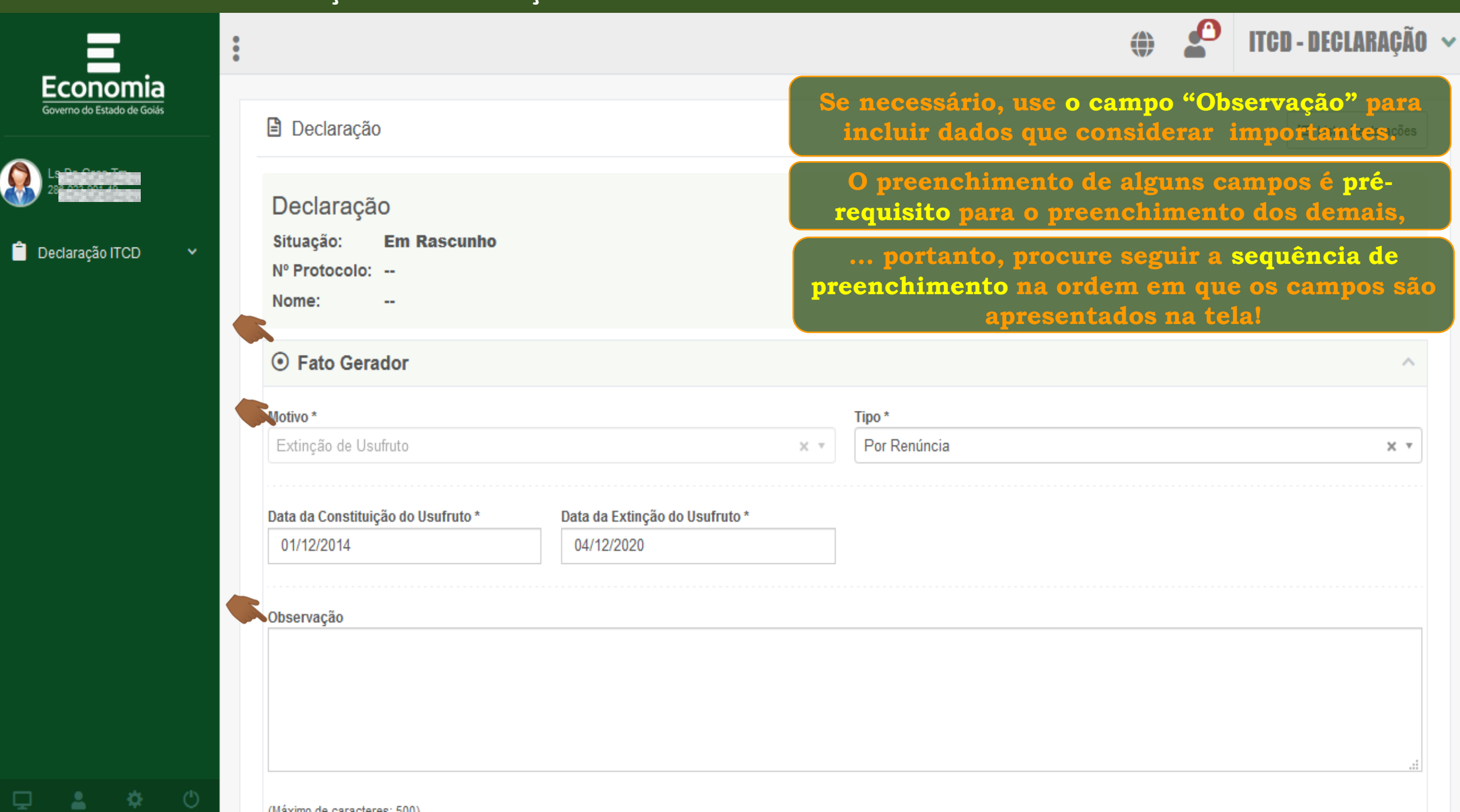

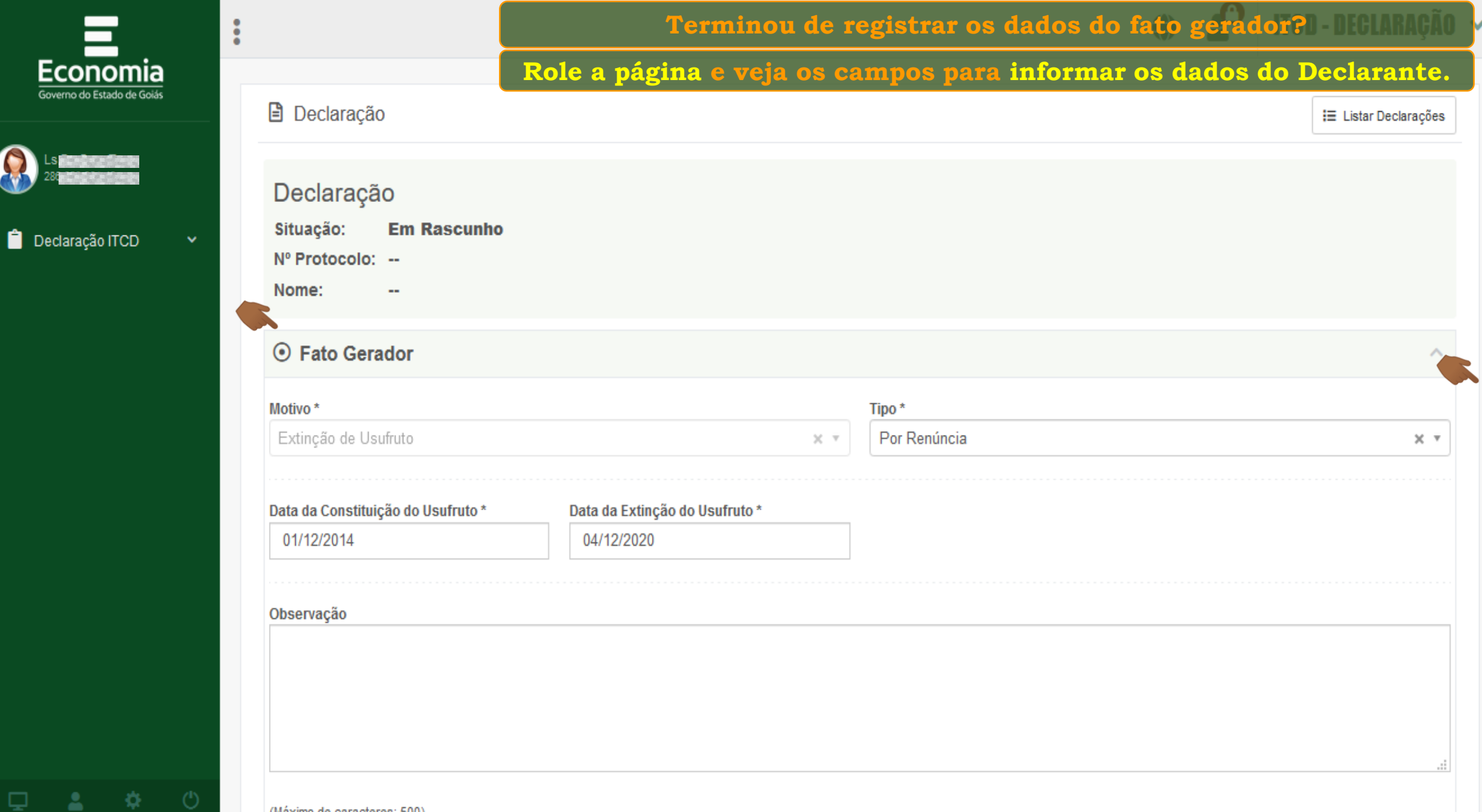

森

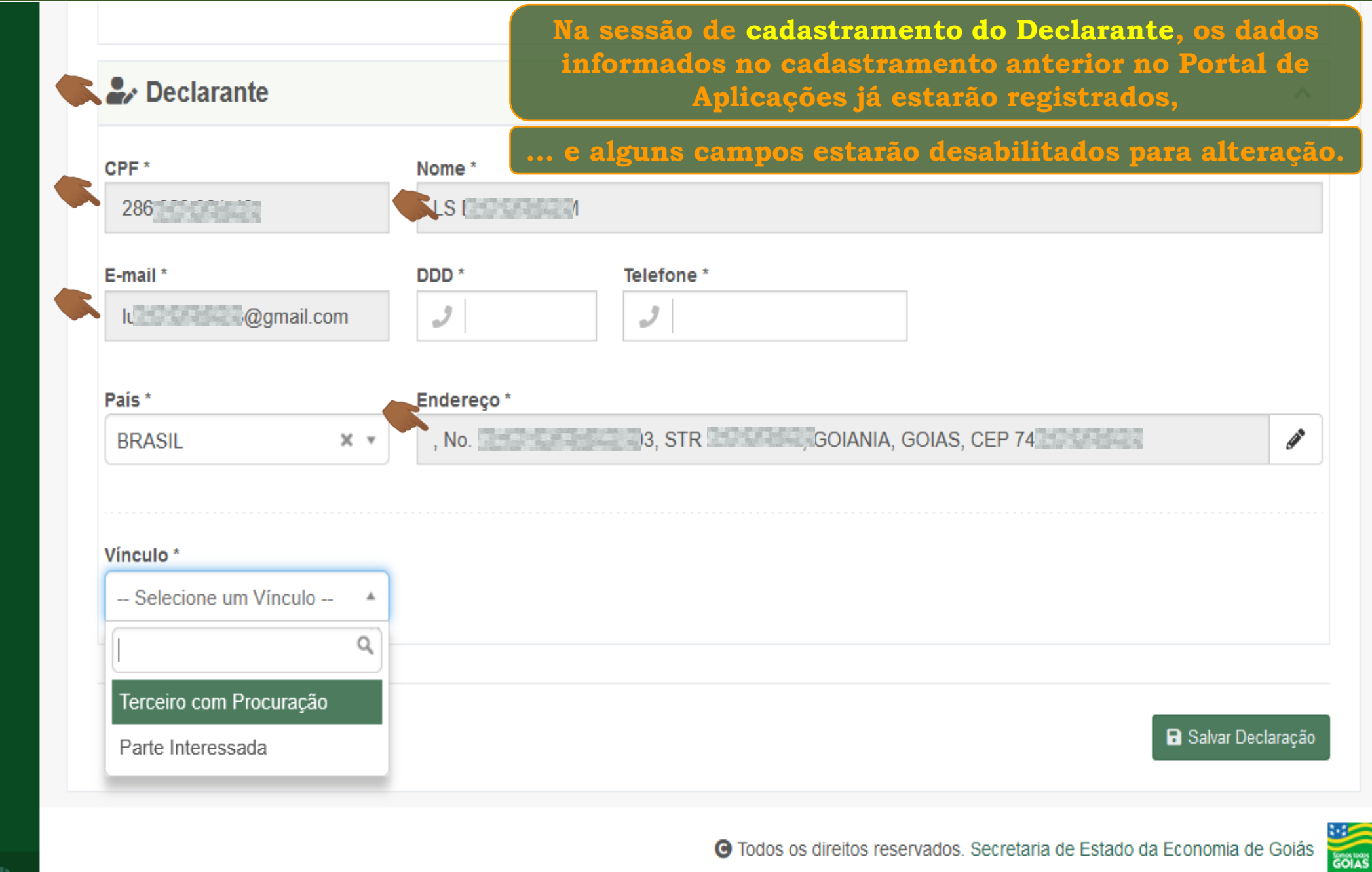

챥

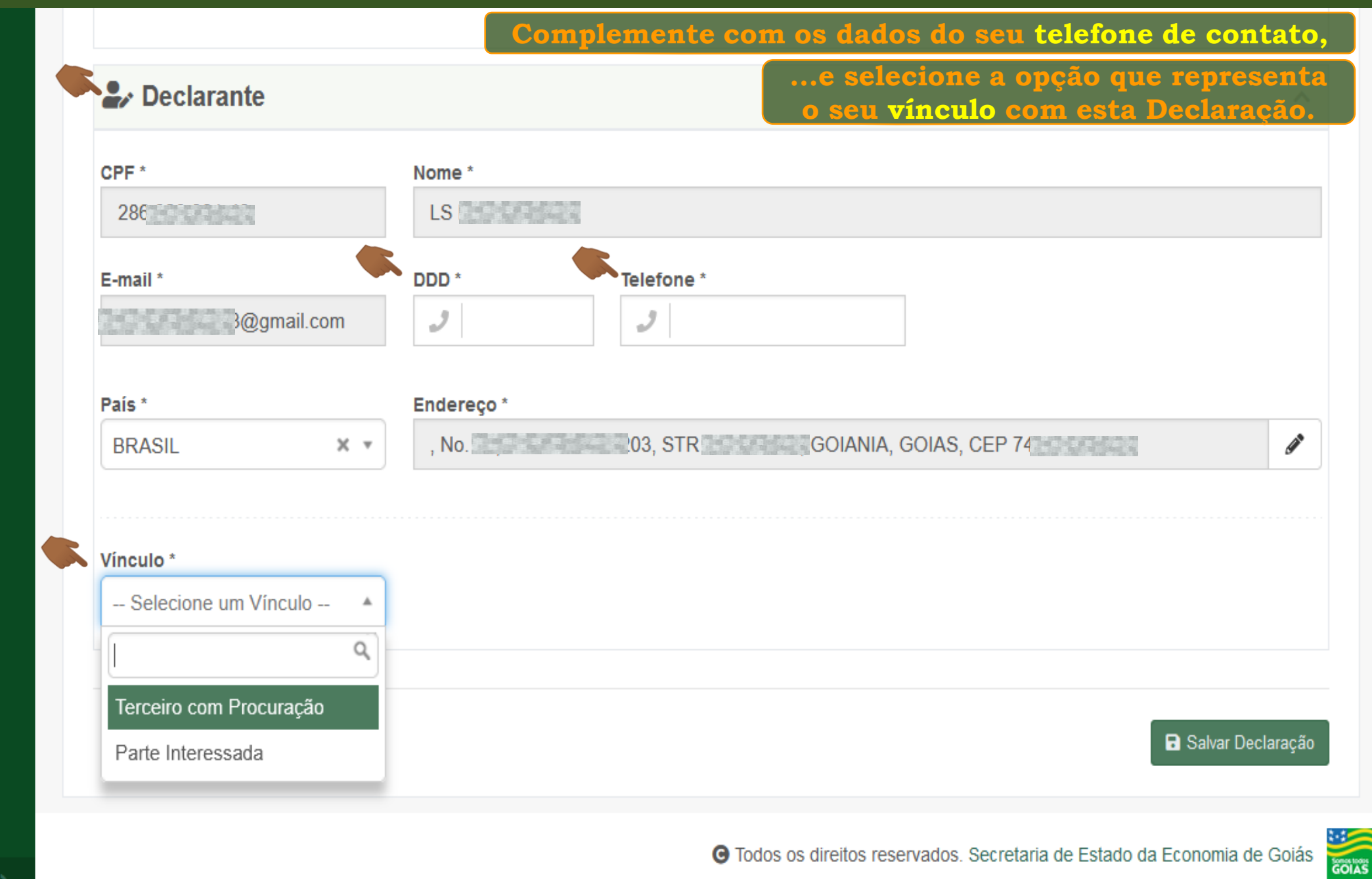

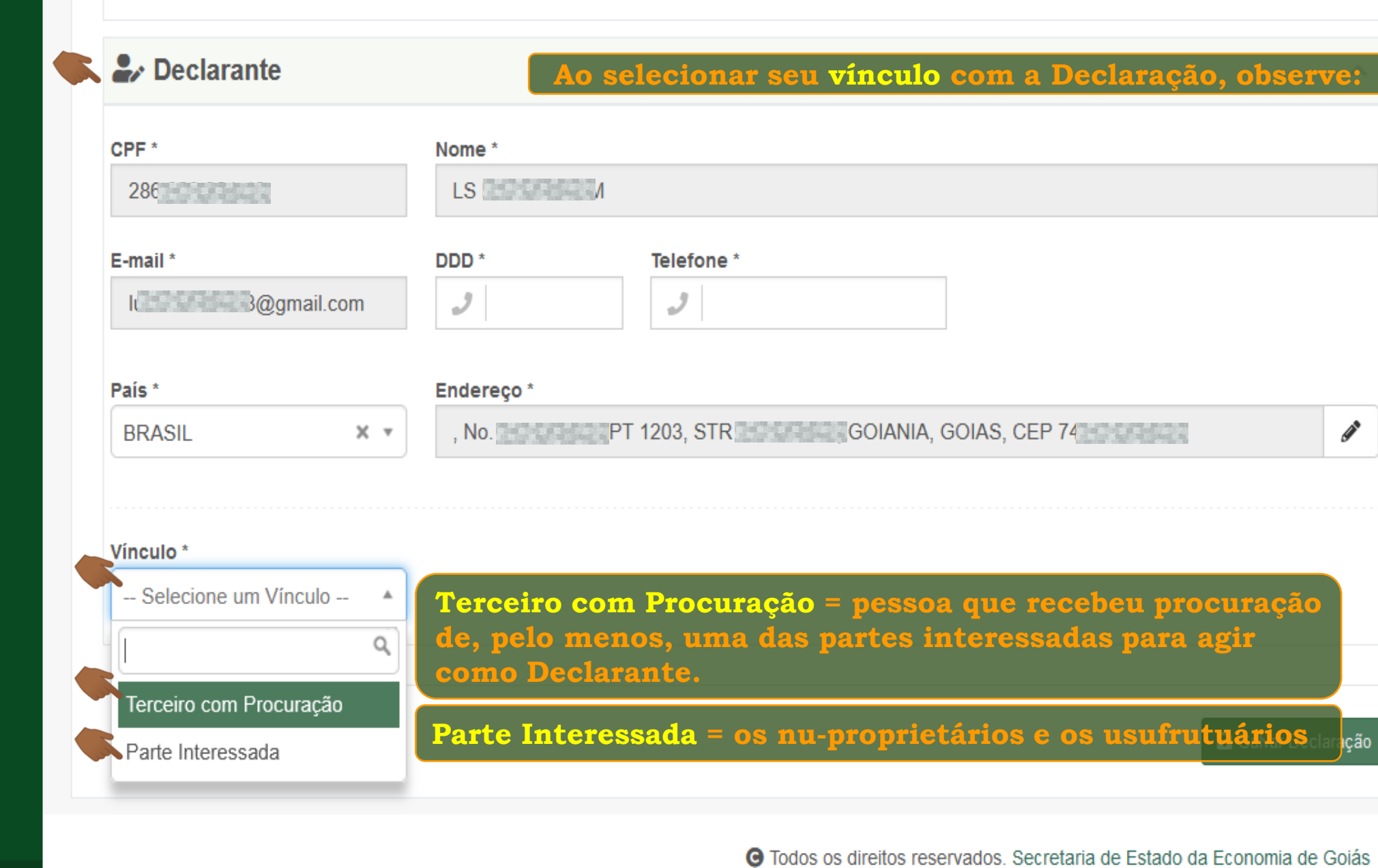

**COIAS** 

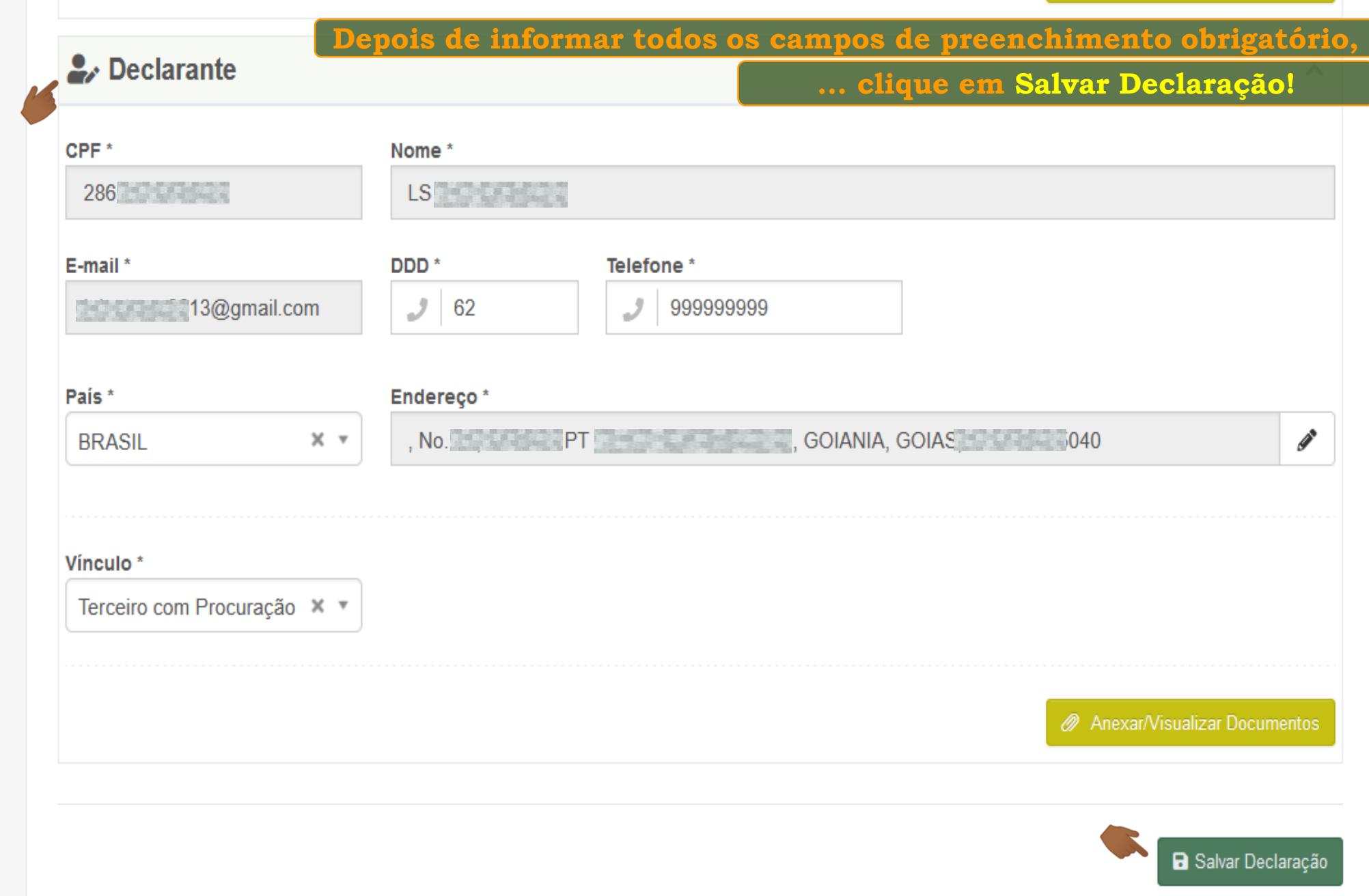

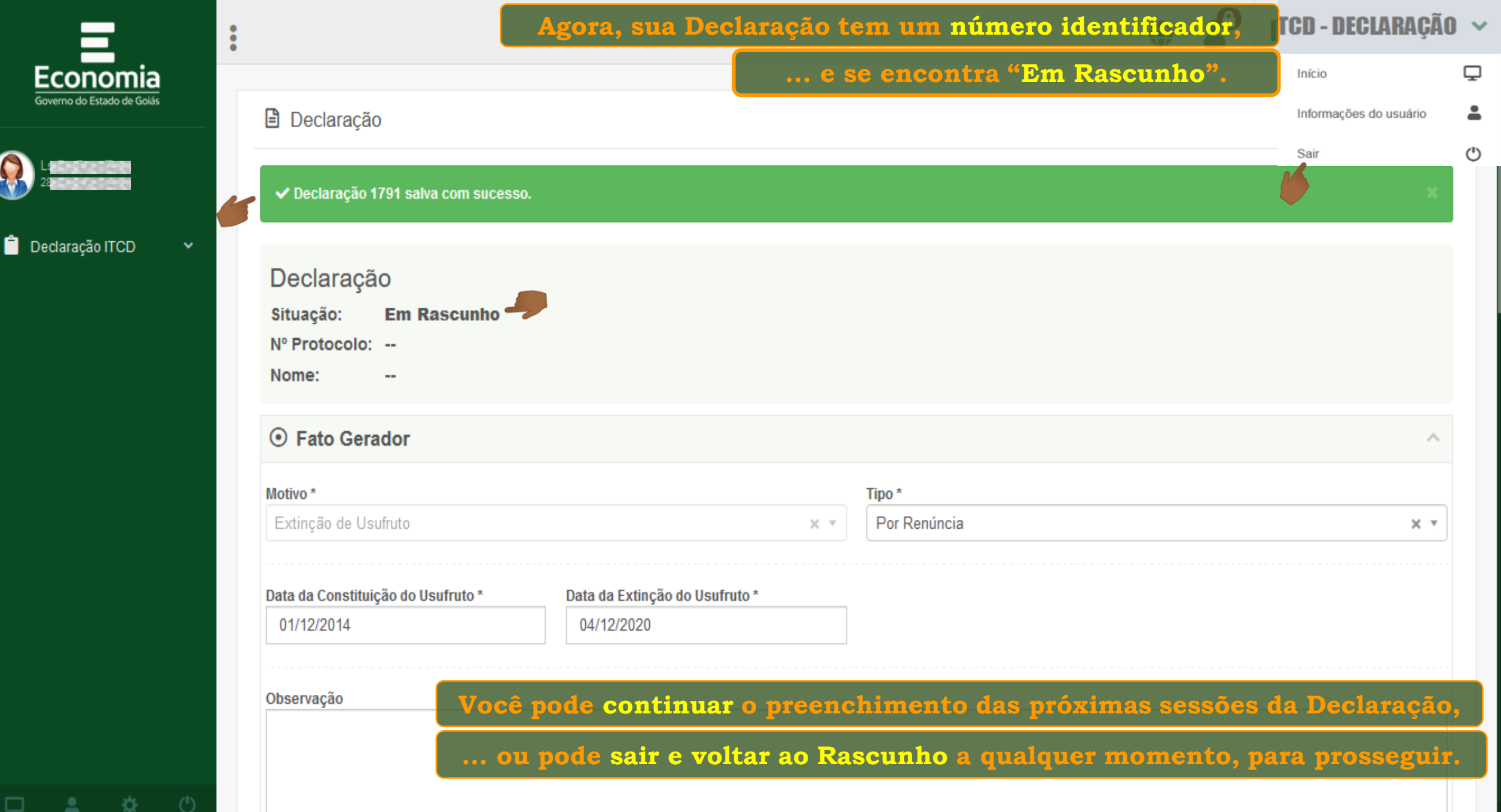

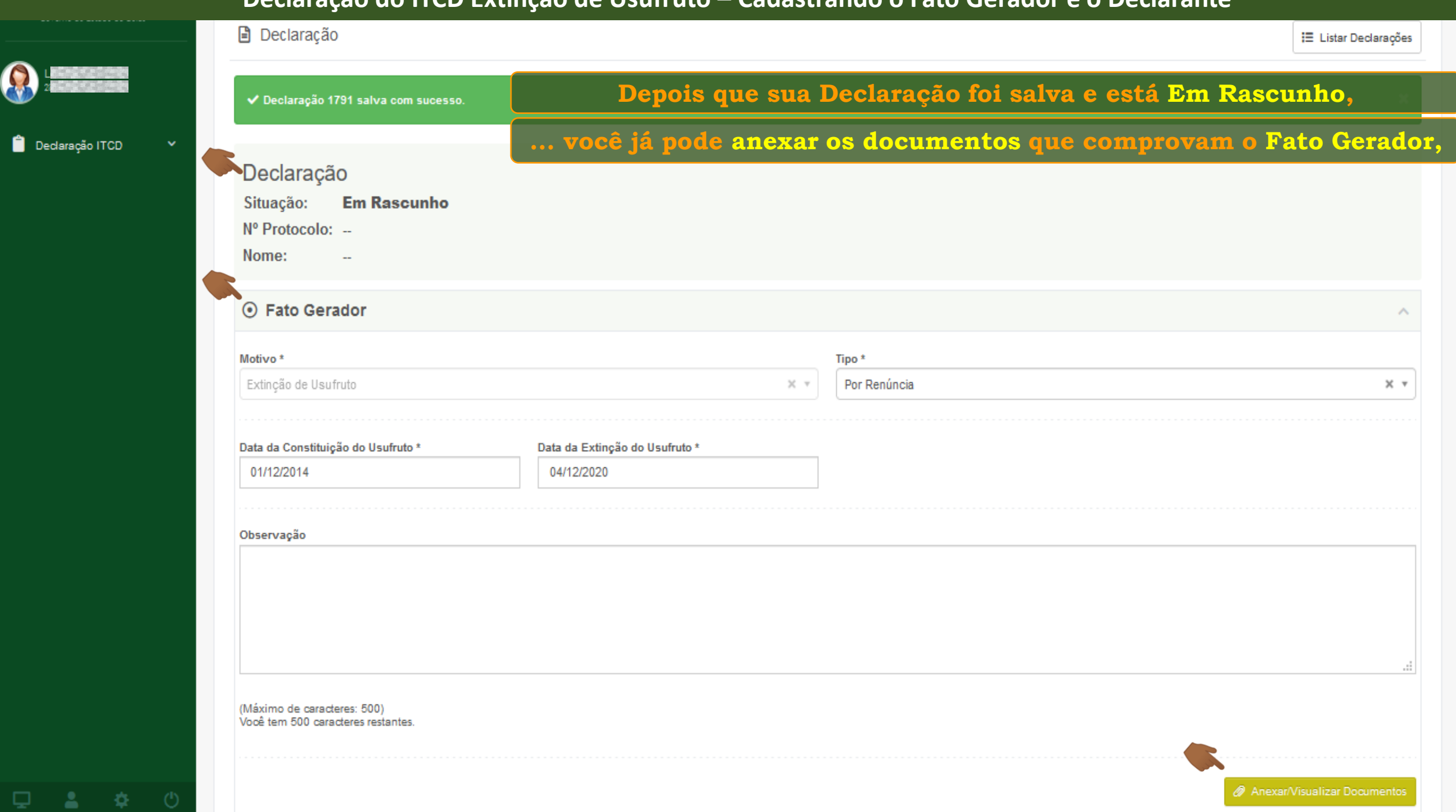

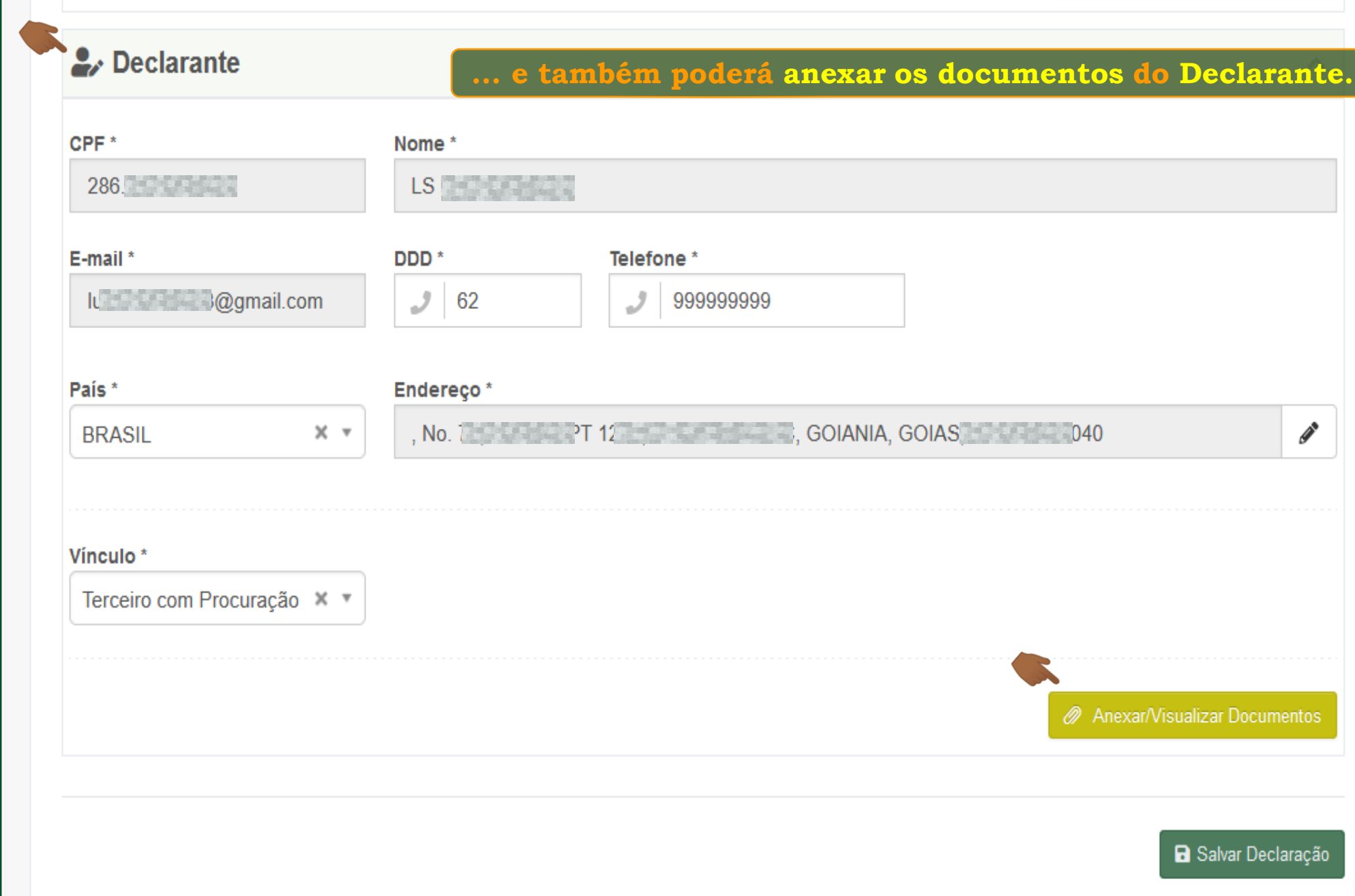

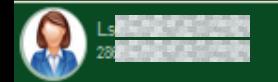

#### Declaração ITCD

登

C

□

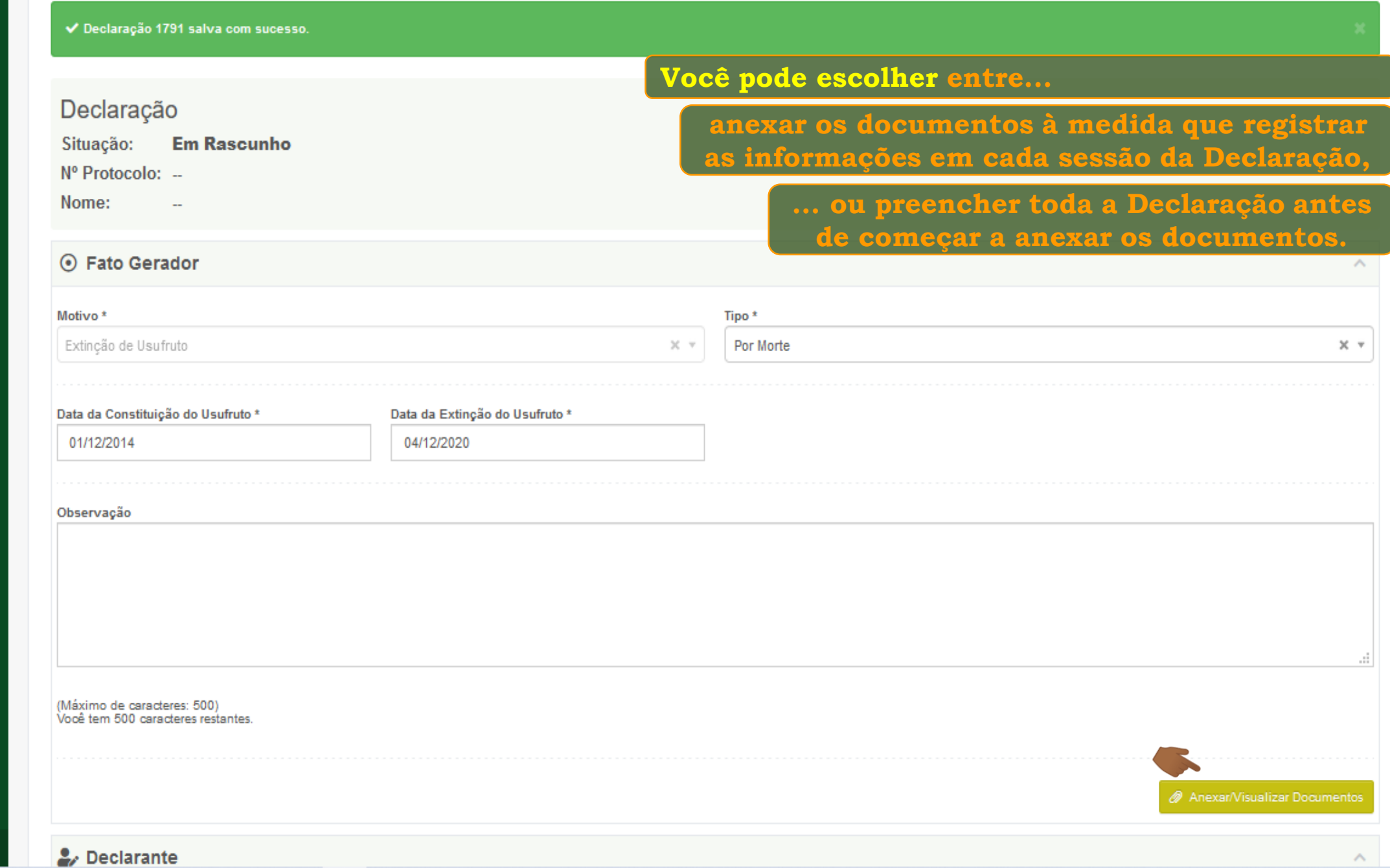

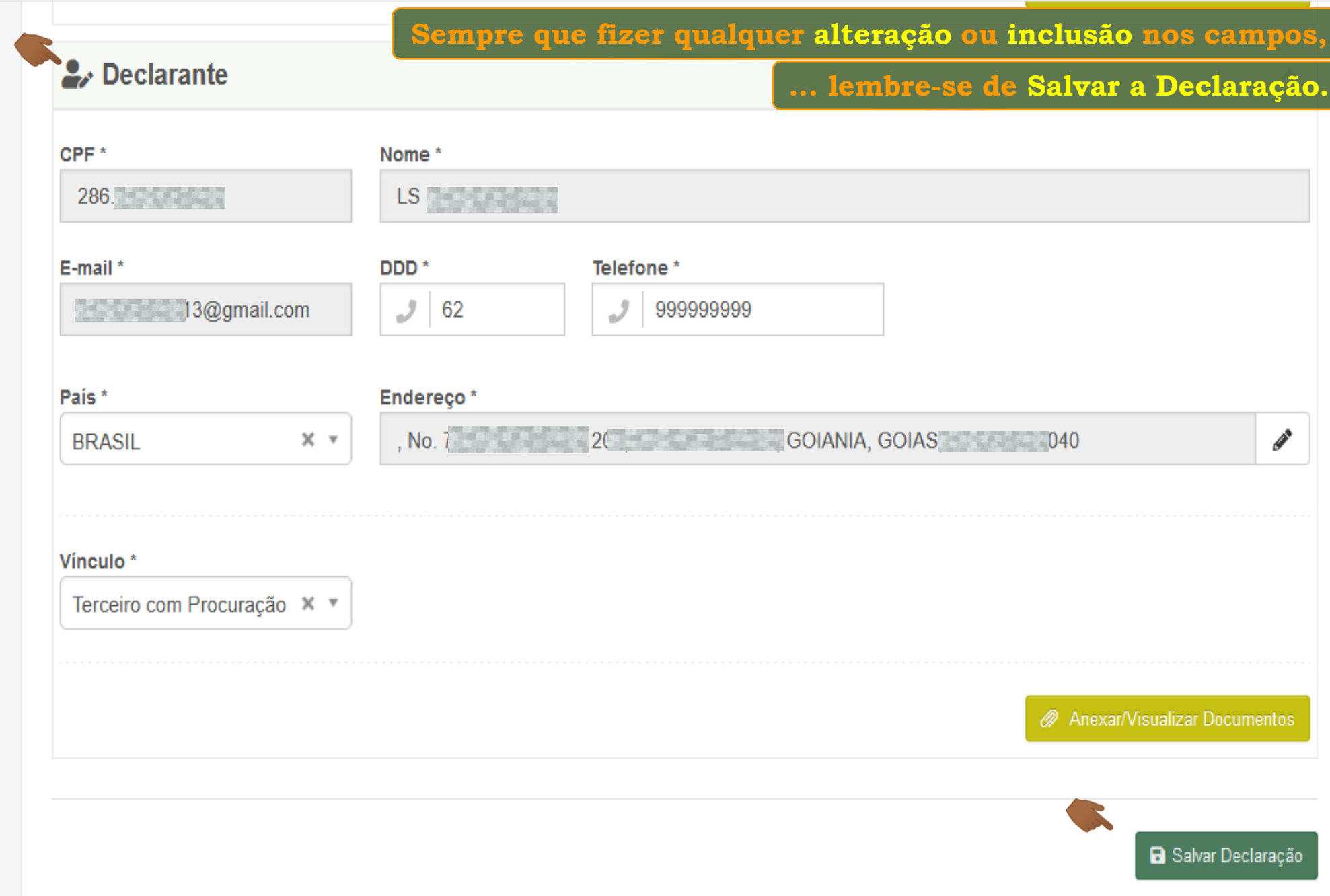

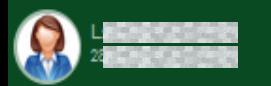

 $\bullet$  Declaração ITCD

森。

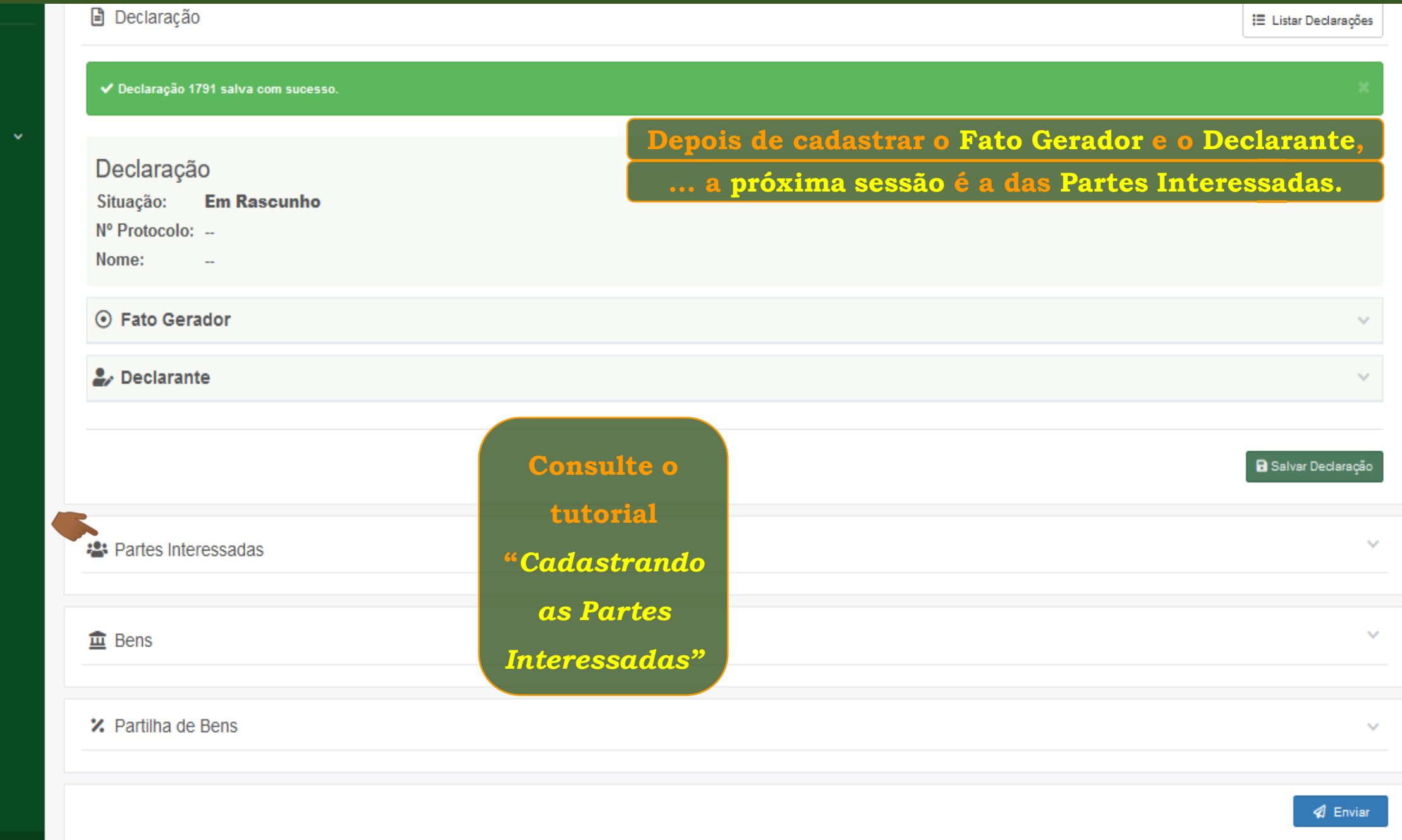

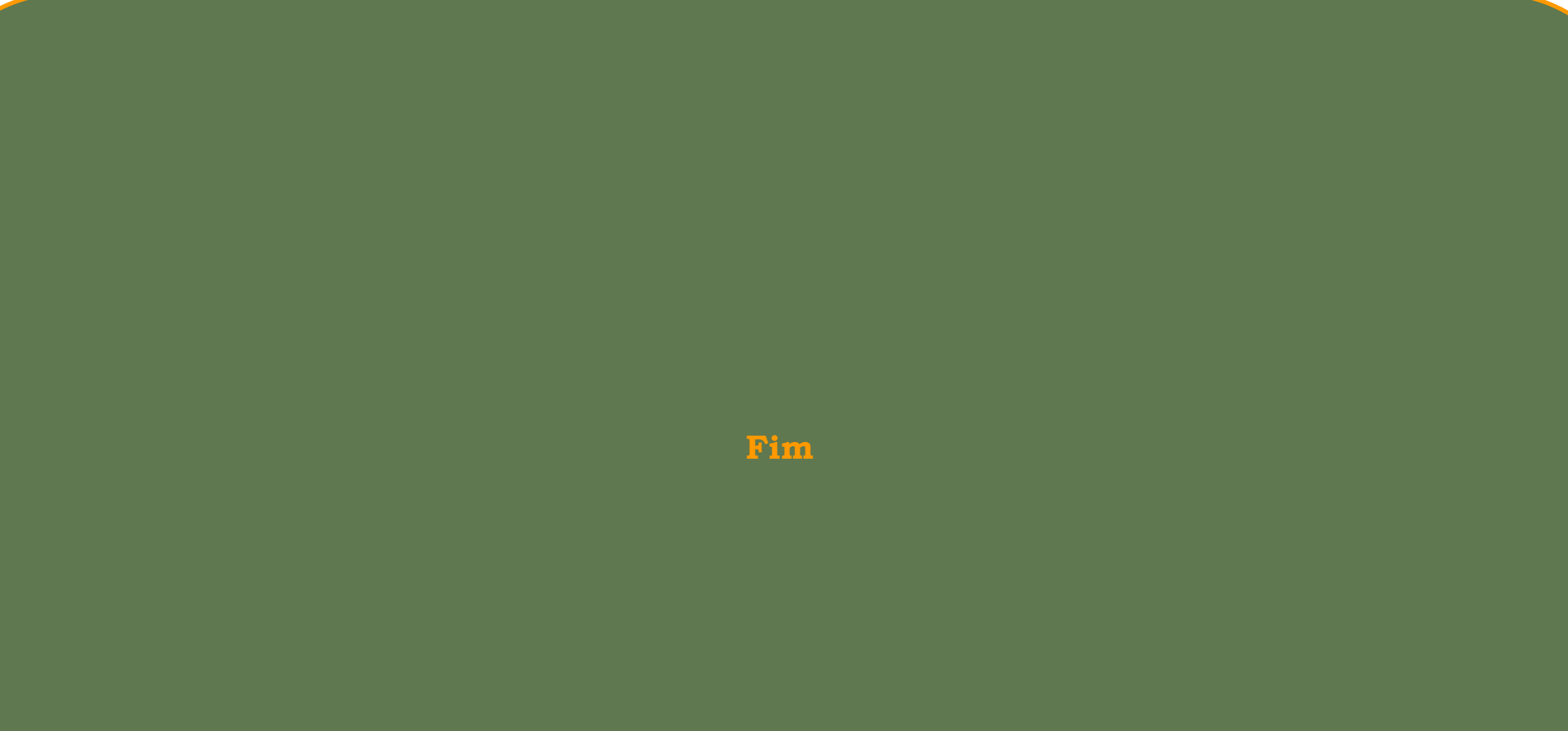